## **Rittal - The System.**

Faster – better – worldwide.

Abdeckung, magnetisch **Cover, magnetic** Cache, magnétique **Magneetband Magnetiskt skydd** Copertura, magnetica Cubierta, magnética マグネット式カバーテープ

DK 5501.895

**Montage- und Bedienungsanleitung Assembly and operating instructions** Notice d'emploi et de montage Montage- en bedieningshandleiding **Montage- och bruksanvisning** Istruzioni di montaggio Instrucciones de montaje 取扱説明書

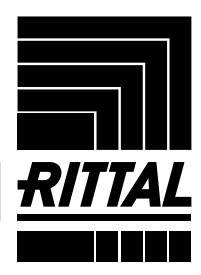

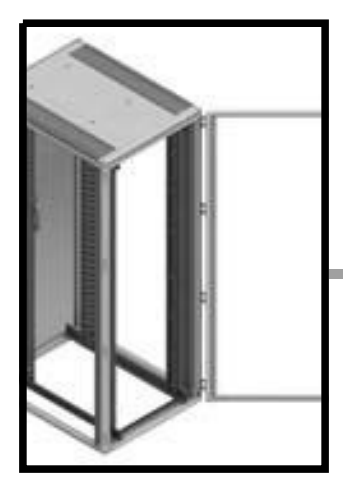

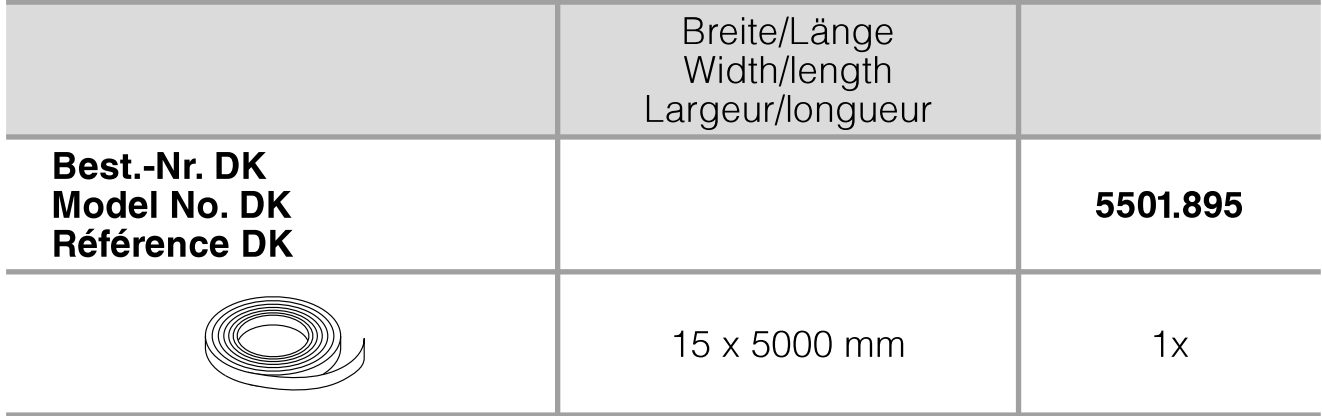

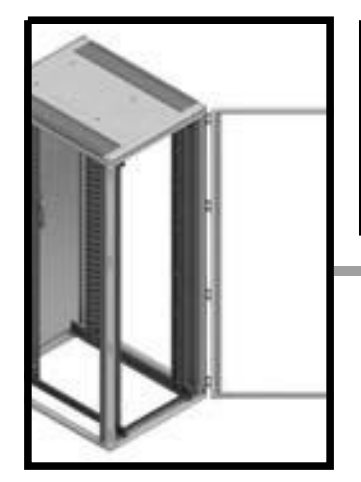

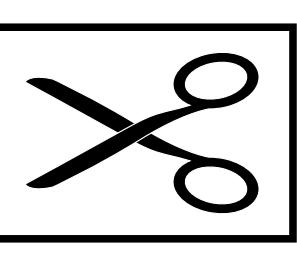

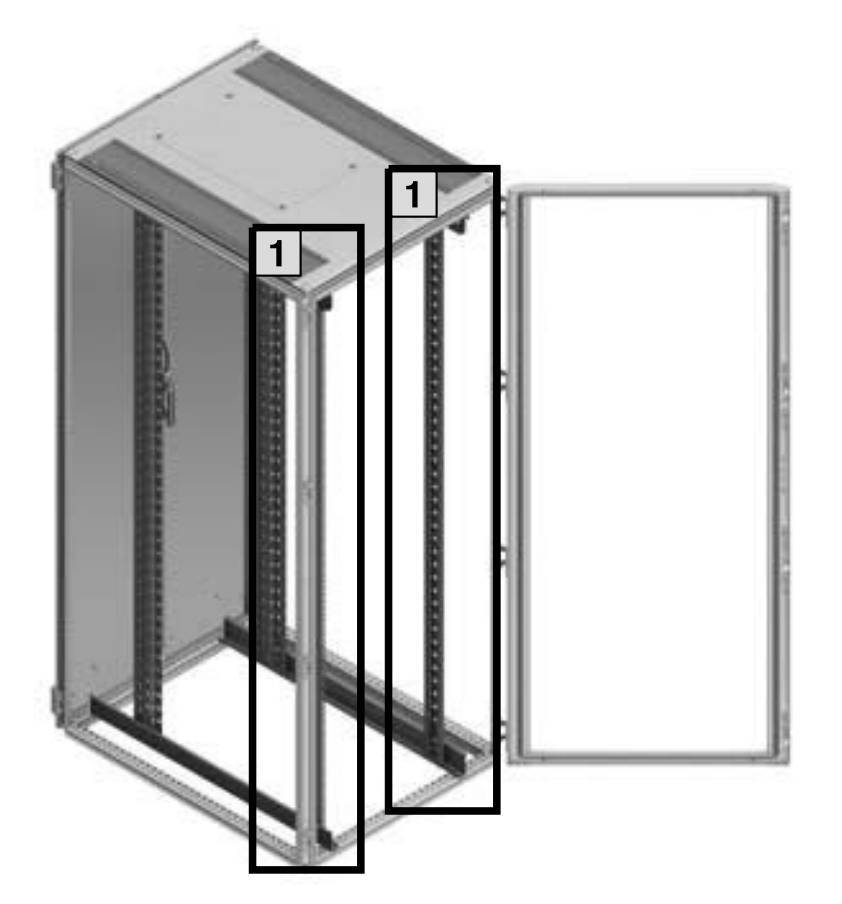

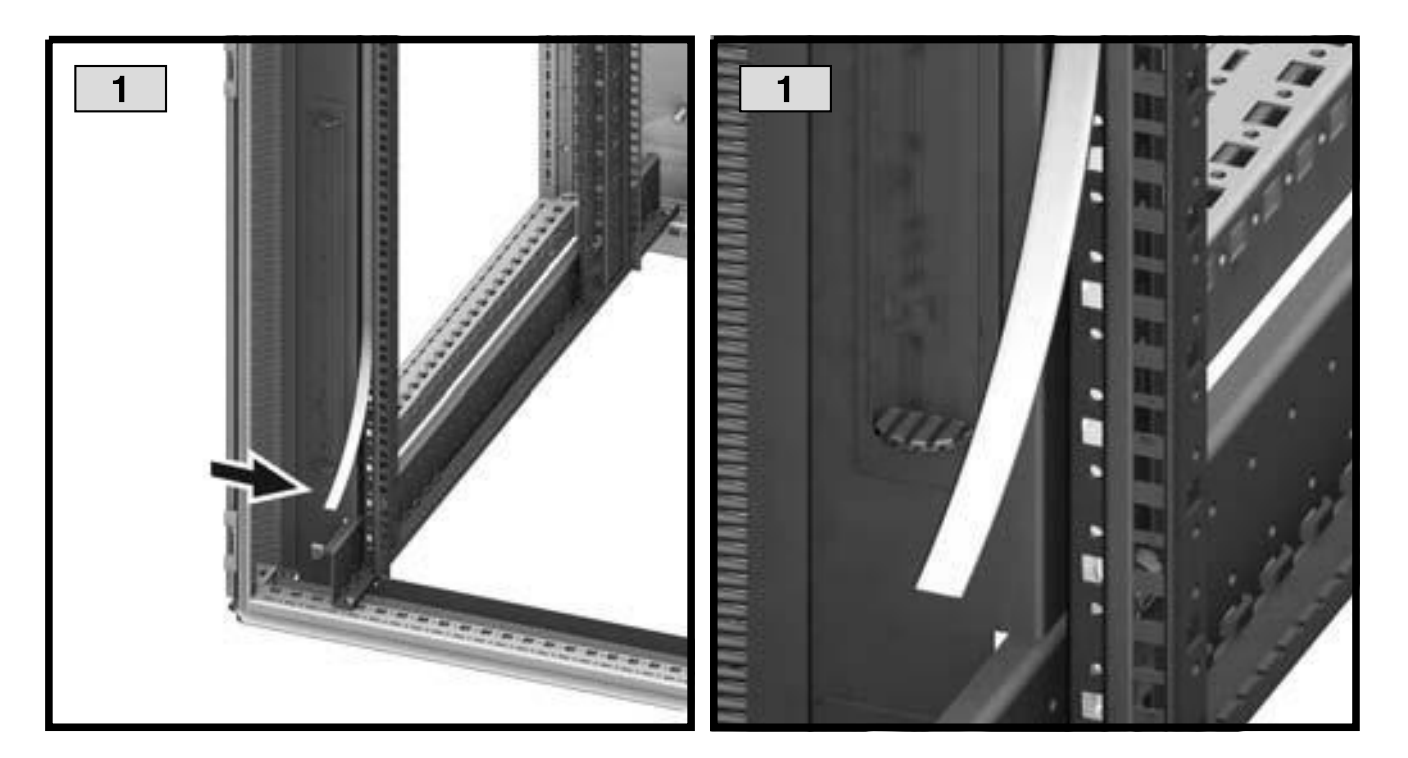

## **Rittal - The System.**

## Faster - better - worldwide.

- Enclosures  $\blacksquare$
- Power distribution
- Climate control  $\blacksquare$
- IT infrastructure  $\blacksquare$
- Software & services  $\blacksquare$

RITTAL GmbH & Co. KG Postfach 1662 · D-35726 Herborn Phone + 49(0)2772 505-0  $\cdot$  Fax + 49(0)2772 505-2319 E-Mail: info@rittal.de · www.rittal.de

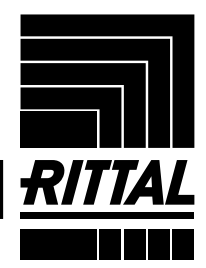